# **Perl API Reference**

#### **qb::block**

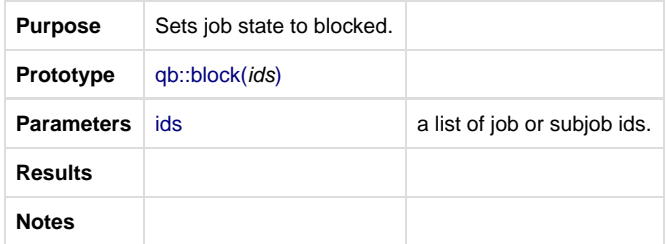

### **Example**

use lib "\$ENV{QBDIR}/api/perl";

use qb;qb::block(@ids)

#### **qb::bottom**

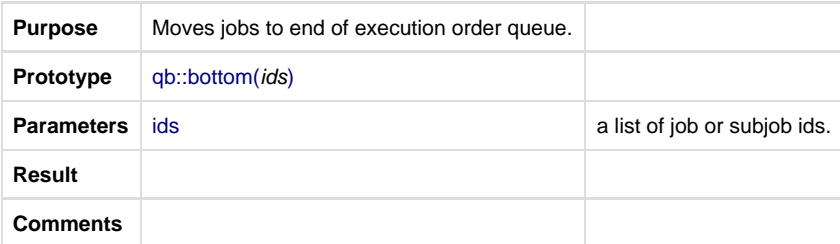

# **Example**

use lib "\$ENV{QBDIR}/api/perl";

use qb;

qb::bottom(@ids)

#### **qb::genchunks**

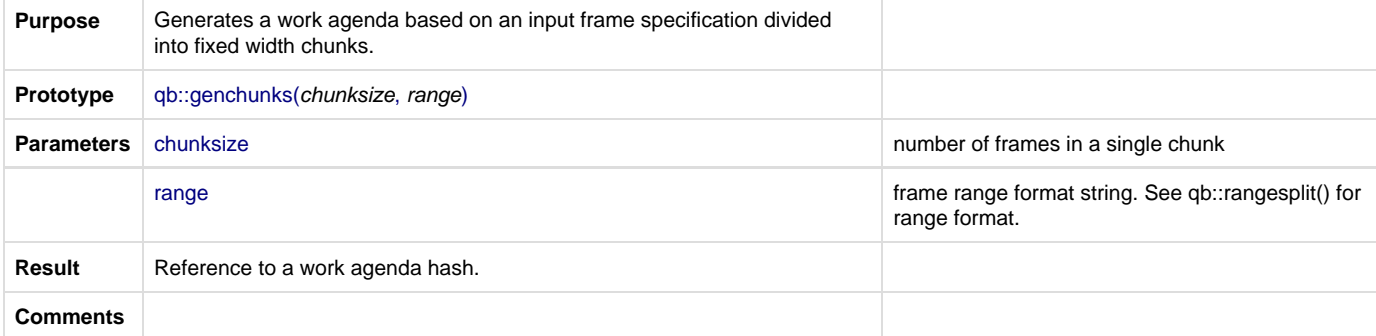

# **Example**

```
use lib "$ENV{QBDIR}/api/perl";
use qb;
my $frames = qb::genchunks(5, "1-100");
```
### **qb::genframes**

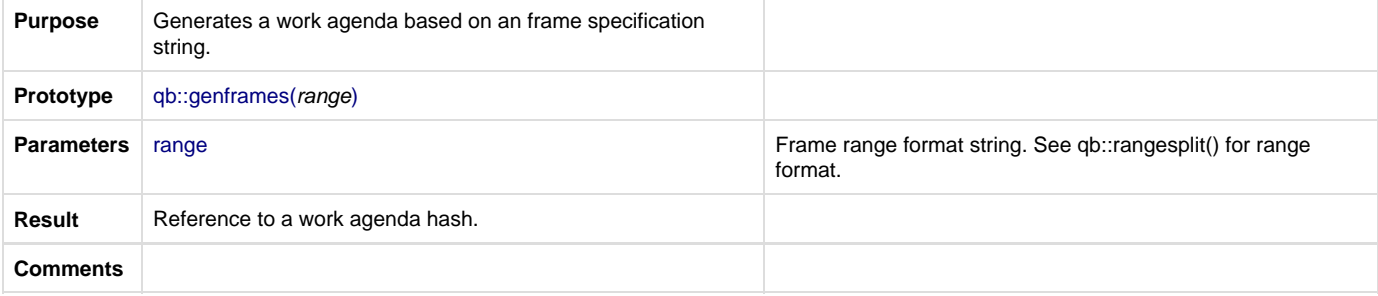

### **Example**

```
use lib "$ENV{QBDIR}/api/perl";
use qb;
my $frames = qb::genframes("1-100");
```
#### **qb::hist**

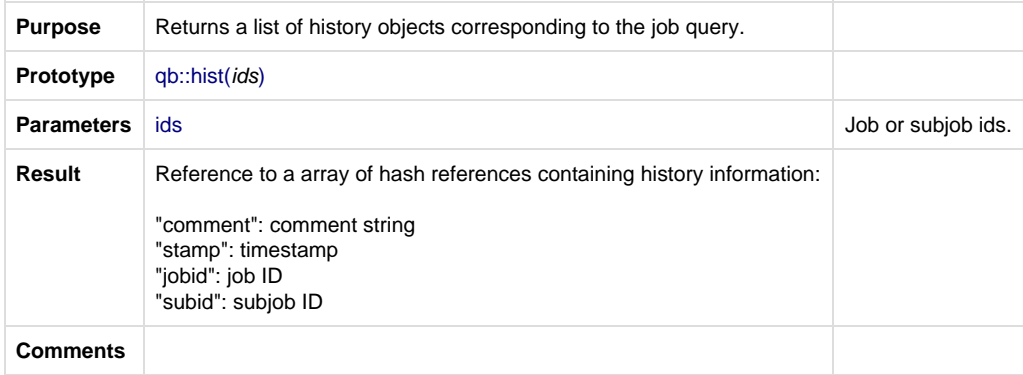

### **Example**

```
use lib "$ENV{QBDIR}/api/perl";
use qb;
qb::hist(@ids)
```
#### **qb::hostinfo**

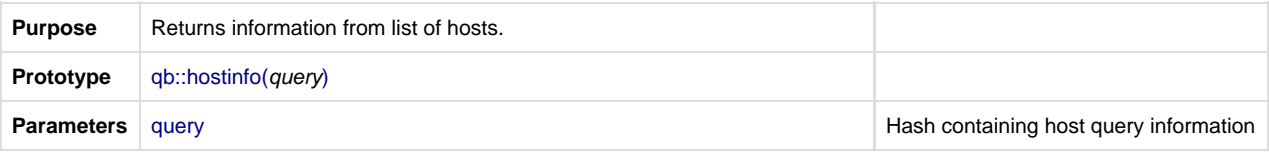

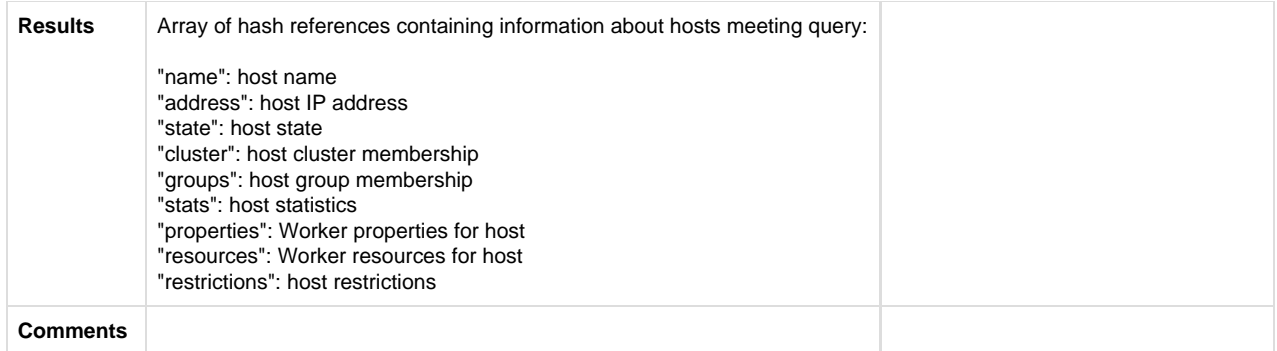

use lib "\$ENV{QBDIR}/api/perl";

use qb;

qb::hostinfo(%query)

### **qb::interrupt**

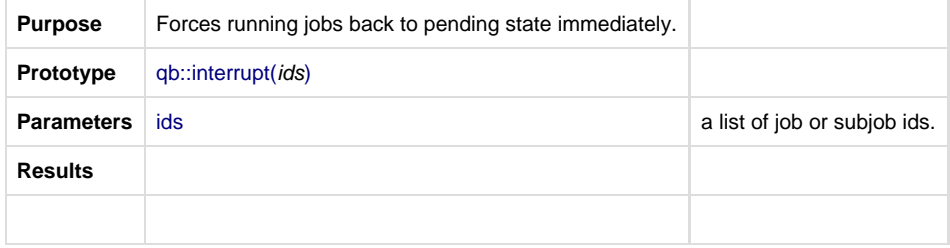

# **Example**

```
use lib "$ENV{QBDIR}/api/perl";
use qb;
```
qb::interrupt(@ids)

### **qb::jobinfo**

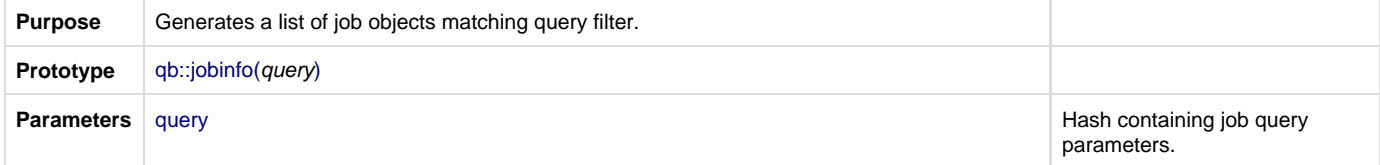

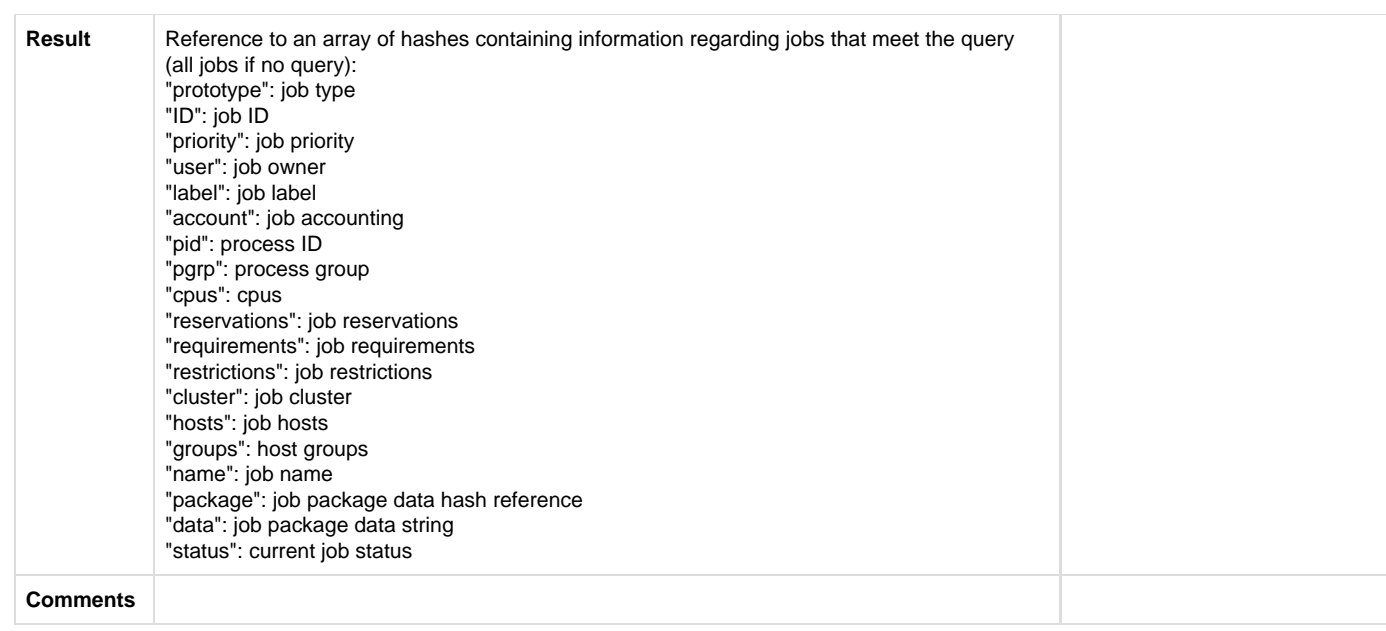

use lib "\$ENV{QBDIR}/api/perl";

use qb;

qb::jobinfo(%query)

# **qb::joborder**

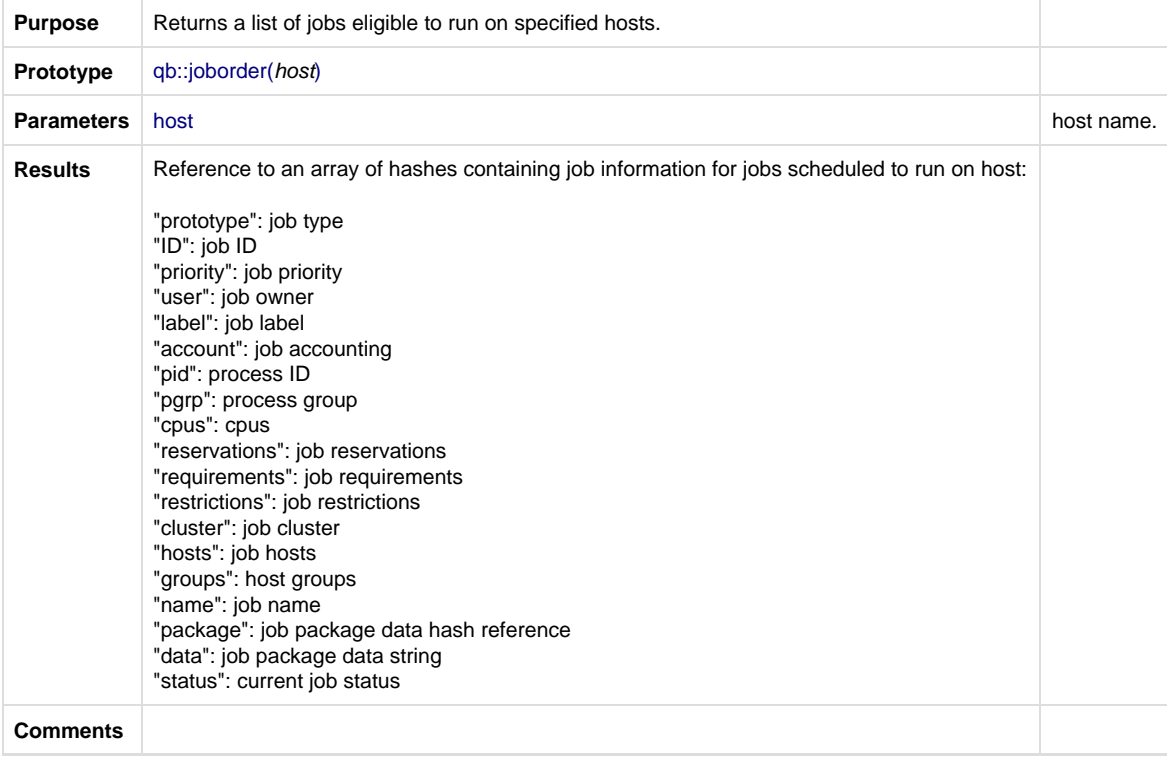

use lib "\$ENV{QBDIR}/api/perl"; use qb; qb::joborder(\$host)

#### **qb::kill**

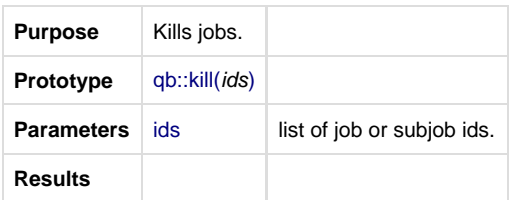

### **Example**

use lib "\$ENV{QBDIR}/api/perl"; use qb; qb::kill(@ids)

#### **qb::migrate**

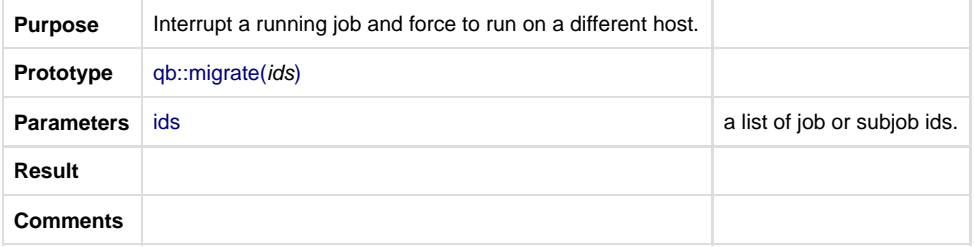

### **Example**

```
use lib "$ENV{QBDIR}/api/perl";
use qb;
qb::migrate(@ids)
```
### **qb::modify**

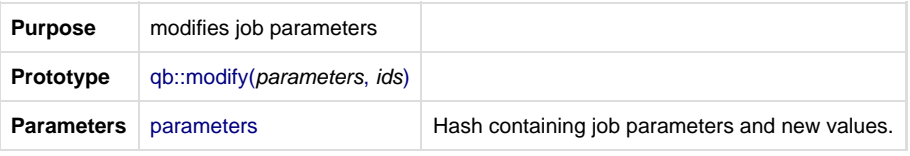

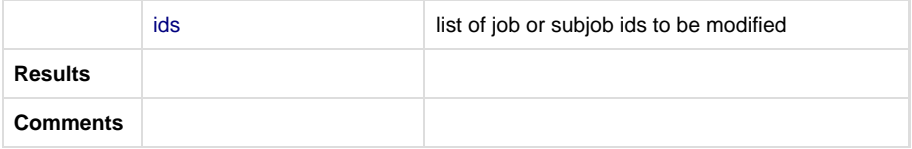

```
use lib "$ENV{QBDIR}/api/perl";
use qbiqbi:modify({ priority => 1, name => "hello world" }, 1002);
```
#### **qb::preempt**

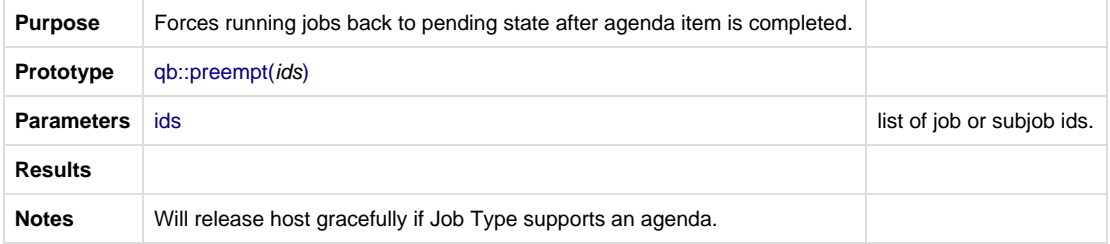

### **Example**

```
use lib "$ENV{QBDIR}/api/perl";
```
use qb;

qb::preempt(@ids)

#### **qb::rangechunk**

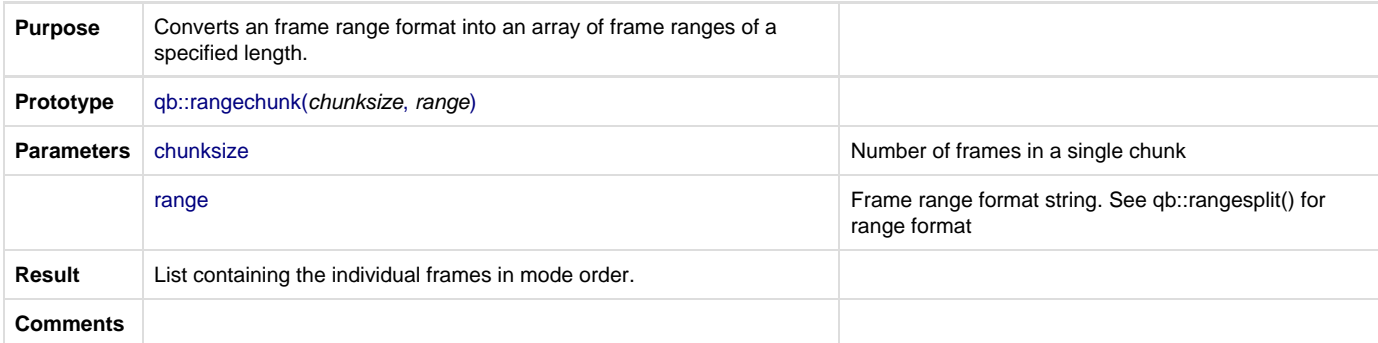

### **Example**

use lib "\$ENV{QBDIR}/api/perl";

use qb;

qb::rangechunk(\$chunksize, \$range)

#### **qb::rangejoin**

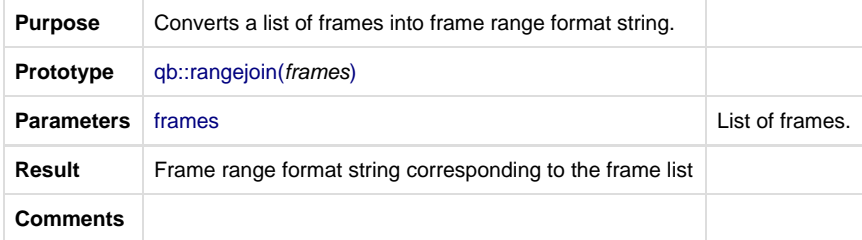

# **Example**

```
use lib "$ENV{QBDIR}/api/perl";
use qb;
my $range = qb: :rangejoin(1,2,3,4,5); result: $range = "1-5";
my $range = qb::rangejoin(1, 3, 5, 7, 9, 11, 13);result: $range = "1-13x2";
```
#### **qb::rangeorder**

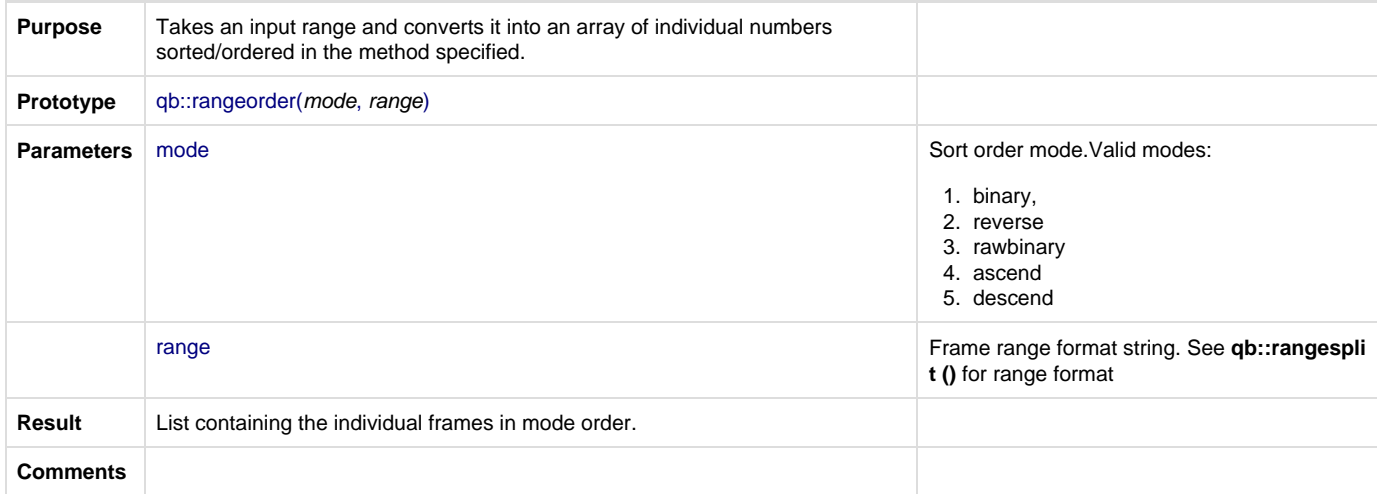

### **Example**

use lib "\$ENV{QBDIR}/api/perl";

use qb;qb::rangeorder(\$mode, \$range)

#### **qb::rangesplit**

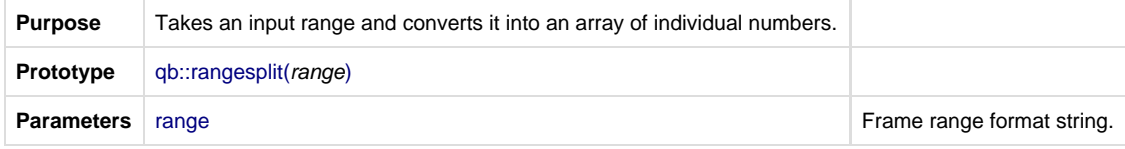

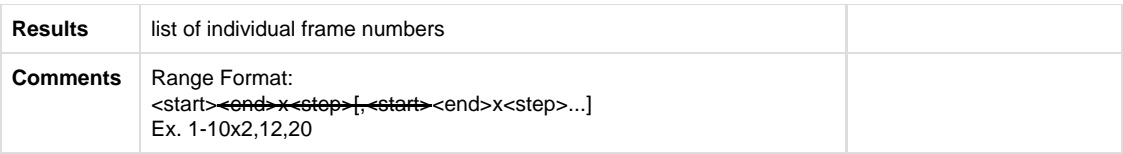

```
use lib "$ENV{QBDIR}/api/perl";
use qb;
my @frame_numbers = qb::rangesplit("1-100");
result: @frame_numbers = (1,2,3,4..98,99,100);
my @frame_numbers = qb::rangesplit("1-100x10");
result: @frame_numbers = (1,11,21,31,41,51,61,71,81,91);
my @frame_numbers = qb::rangesplit("10-10");result: @frame_numbers = (-10,-9,-8,-7..6,7,8,9,10);my
@frame_numbers = qb::rangesplit("-10-5");
result: @frame_numbers = (-10,-9,-8,-7,-6,-5);
my @frame_numbers = qb::rangesplit("1-5x2,10-12");
result: @frame_numbers = (1, 3, 5, 10, 11, 12);
```
#### **qb::remove**

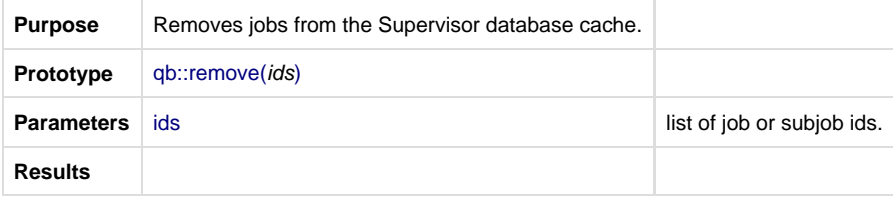

#### **Example**

use lib "\$ENV{QBDIR}/api/perl";

use qb;qb::remove(@ids)

#### **qb::requeue**

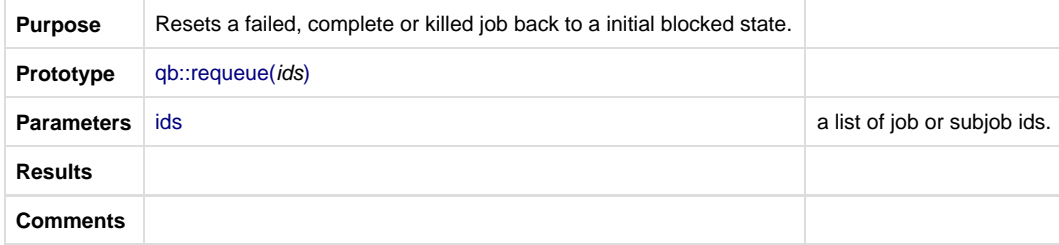

#### **Example**

use lib "\$ENV{QBDIR}/api/perl";

use qb;qb::requeue(@ids)

#### **qb::resource**

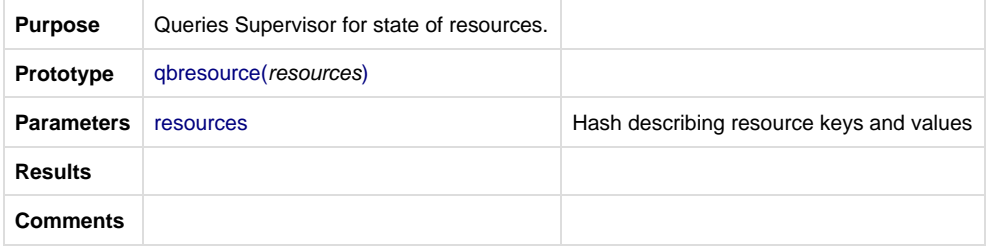

# **Example**

use lib "\$ENV{QBDIR}/api/perl";

use qb;

qbresource(%resources)

### **qb::resume**

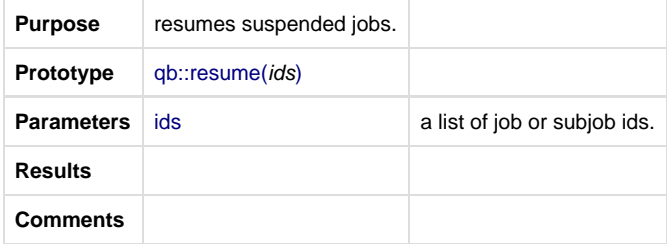

### **Example**

use lib "\$ENV{QBDIR}/api/perl";

use qb;qb::resume(ids)

#### **qb::retry**

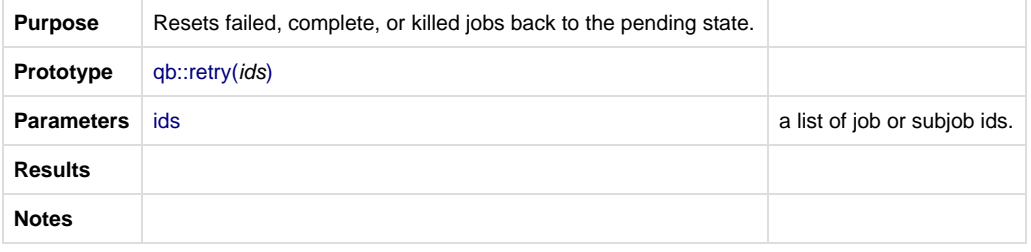

use lib "\$ENV{QBDIR}/api/perl";

use qb;qb::retry(@ids)

#### **qb::stderr**

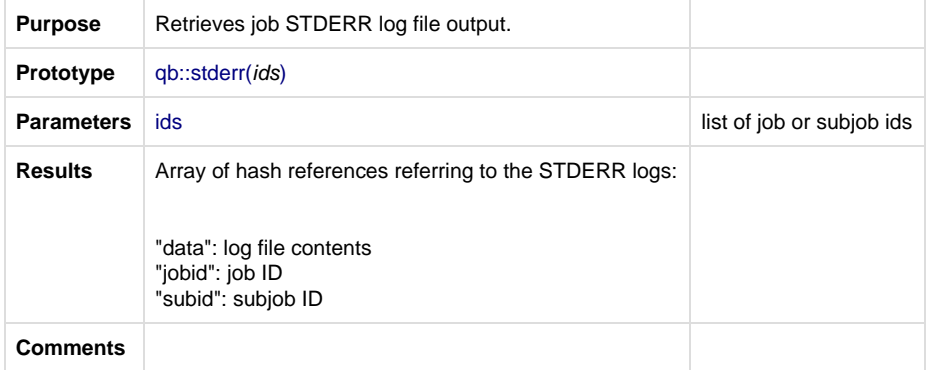

### **Example**

```
use lib "$ENV{QBDIR}/api/perl";
```
use qb;qb::stderr(@ids)

### **qb::stdout**

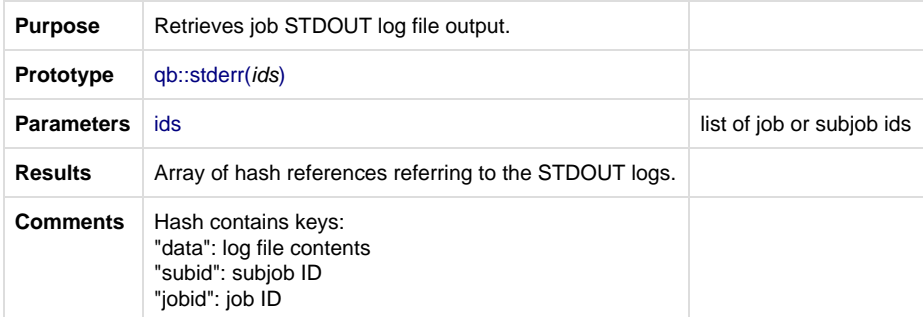

### **Example**

use lib "\$ENV{QBDIR}/api/perl";

use qb;

qb::stderr(@ids)

#### **qb::submit**

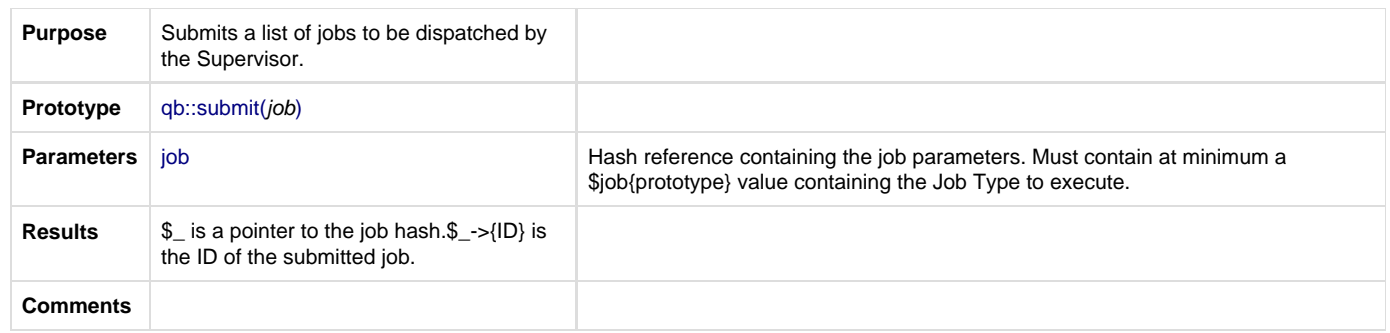

use lib "\$ENV{QBDIR}/api/perl";

use qb;

```
my $job = { "name" => "job name", "priority" => "12433", "cluster" => "/project/rnd", "requirements" =>
"host.name == qb003 \ and host.os eq Linux", "prototype" => "cmdline", "package" => {"cmdline" => "sleep
100"}};
```
qb::submit(\$job)

### **qb::submitcallback**

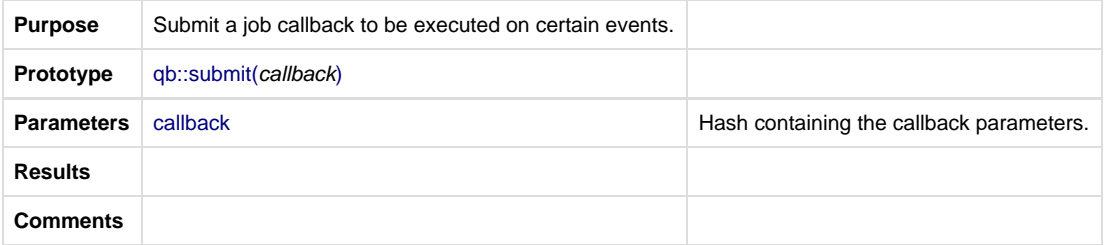

### **Example**

```
use lib "$ENV{QBDIR}/api/perl";
```
use qb;

qb::submit(%callback)

#### **qb::suspend**

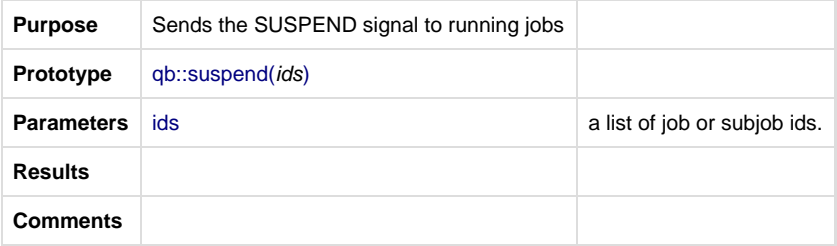

use lib "\$ENV{QBDIR}/api/perl";

use qb;

qb::suspend(@ids)

#### **qb::top**

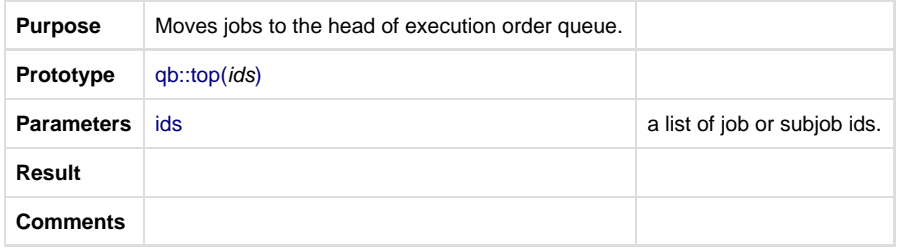

### **Example**

use lib "\$ENV{QBDIR}/api/perl";

use qb;

qb::top(@ids)

### **qb::unblock**

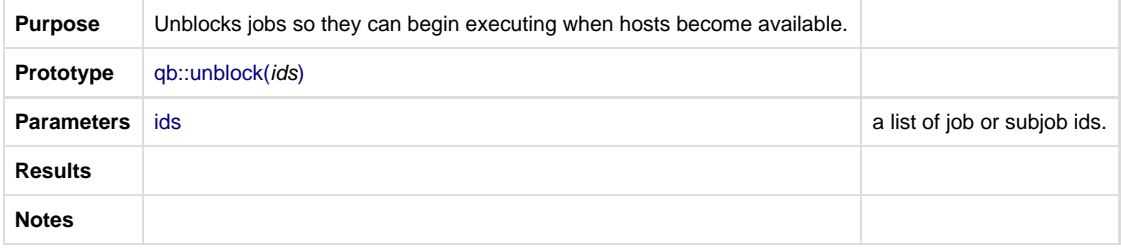

### **Example**

use lib "\$ENV{QBDIR}/api/perl"; use qb; qb::unblock(@ids)